# **METADATA AND NUMERICAL DATA CAPTURE:** Surface Tension(for 1 – Component)

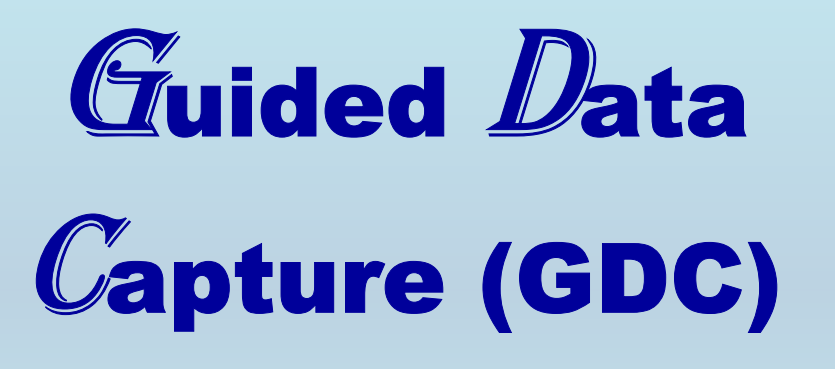

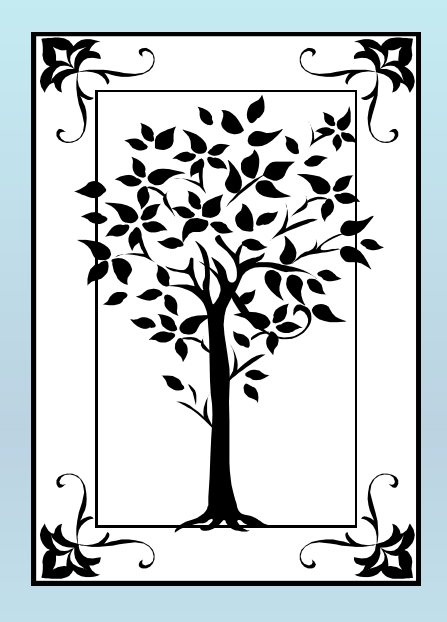

**This tutorial describes METADATA AND NUMERICAL DATA CAPTURE: for** Surface Tension (1 component) **with the Guided Data Capture (GDC) software.** 

# NOTE:

**The tutorials proceed sequentially to ease the descriptions. It is not necessary to enter** *all* **compounds before entering** *all* **samples, etc.**

**Compounds, samples, properties, etc., can be added or modified at any time.** 

**However, the hierarchy must be maintained (i.e., a property cannot be entered, if there is no associated sample or compound.)**

## The experimental data used in this example is from:

1442

J. Chem. Eng. Data 2002, 47, 1442-1445

#### Surface Tension of Heptane, Decane, Hexadecane, Eicosane, and **Some of Their Binary Mixtures**

Lara I. Rolo,† Ana I. Caço,† António J. Queimada,†,† Isabel M. Marrucho,† and João A. P. Coutinho\*<sup>†</sup>

CICECO, Chemistry Department, Aveiro University, 3810-193 Aveiro, Portugal, and Engineering Research Center IVC-SEP, Technical University of Denmark, Building 229, DK-2800 Lyngby, Denmark

Surface tension measurements were performed by the Wilhelmy plate method. Measured systems included pure heptane, decane, hexadecane, eicosane, and some of their binary mixtures at temperatures from 293.15 K to 343.15 K with an average absolute deviation of 1.6%. The results were compared with a new corresponding states model. The average absolute deviation was found to be 1.0%.

### **Surface Tension for 1 component** n-heptane

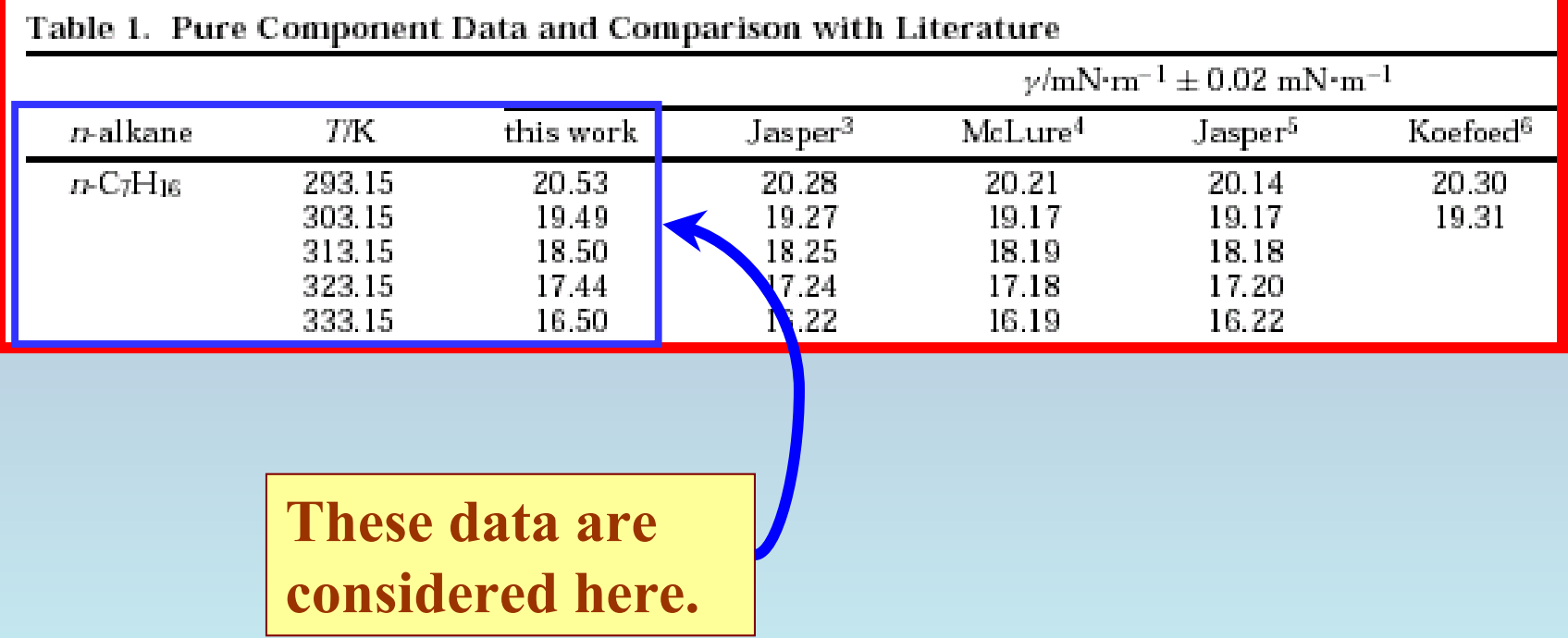

**Experimental Method Info :**

**NIMA DST 9005 tensiometer from NIMA Technology: Wilhelmy plate method**

**Authorís uncertainty estimates:**

*Surface tension***: 0.02 mN/m**

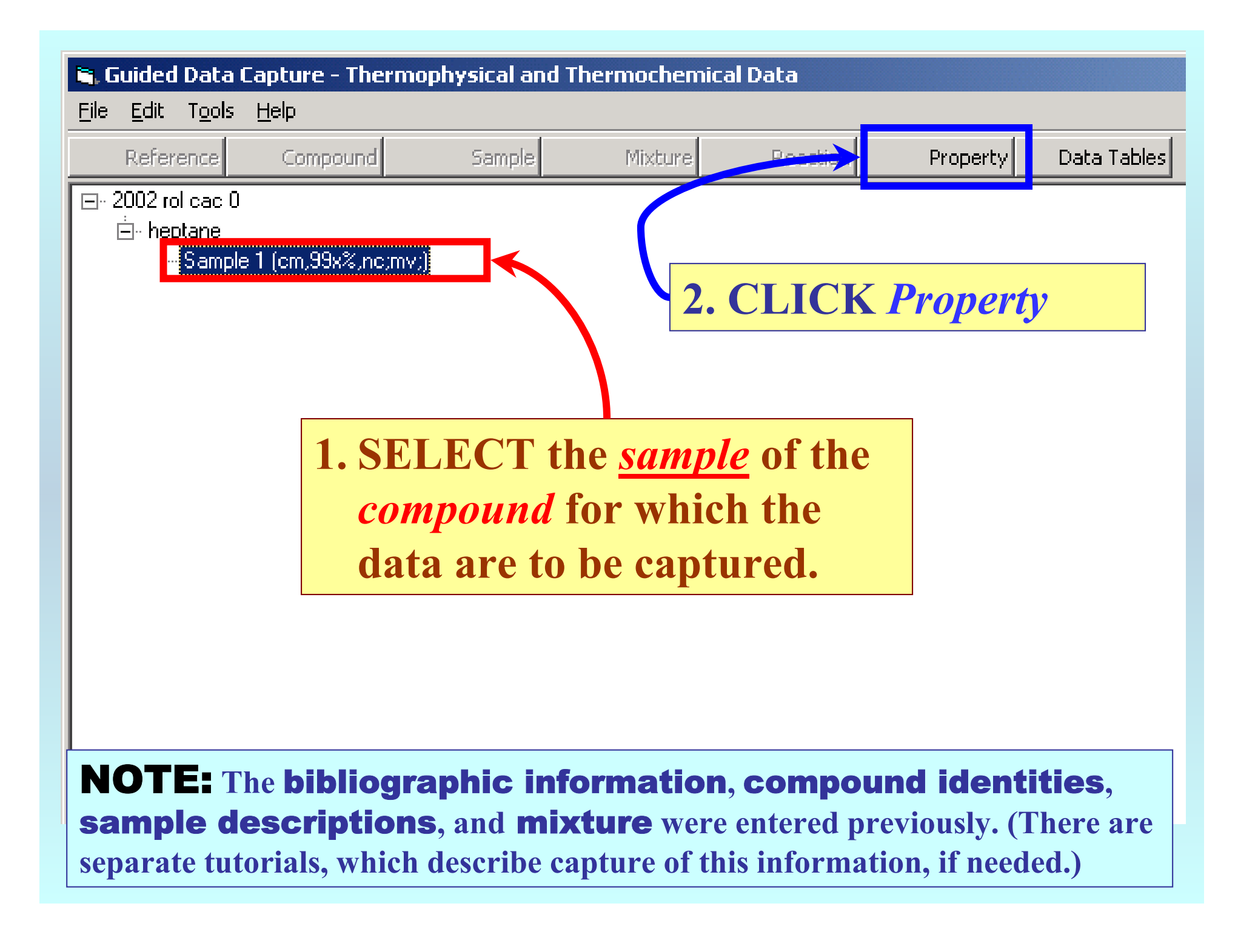

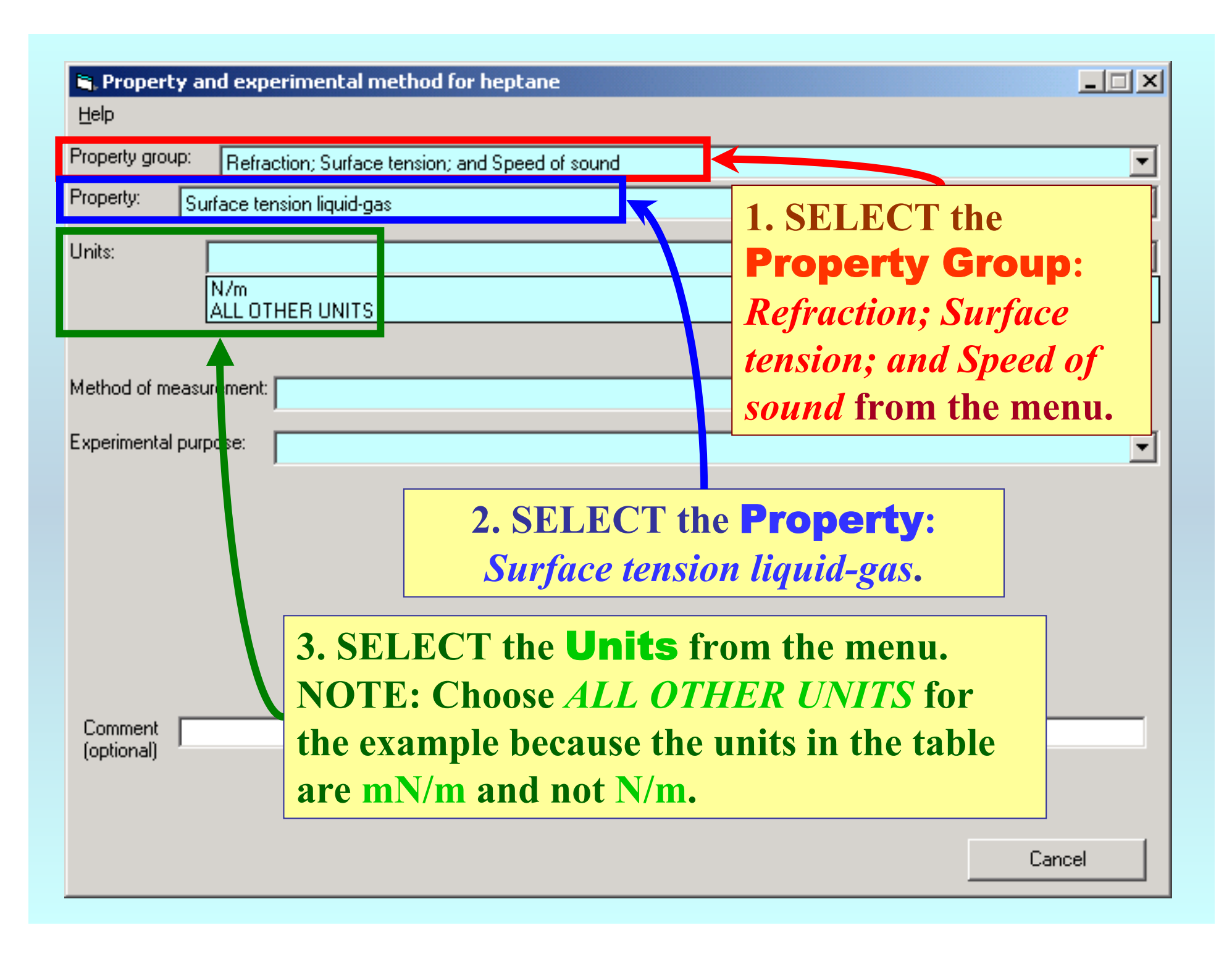

## **1. TYPE the appropriate**  Conversion Factor **in the**

### **field;** *0.001***, here.**

Non-standard conversion factor

Property value in the original units multiplied by a conversion factor is property value in N/m:

(Original Value) \* (Conversion Factor) = (Converted Value) in N/m

Enter the Conversion Factor here

 $0.001$ 

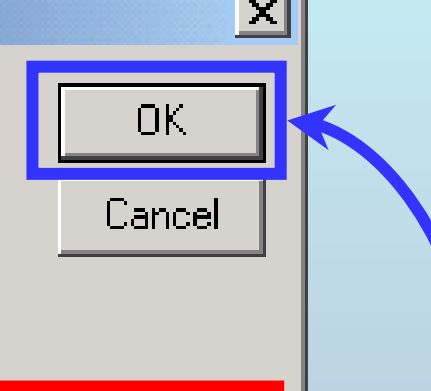

**2. CLICK** *OK*

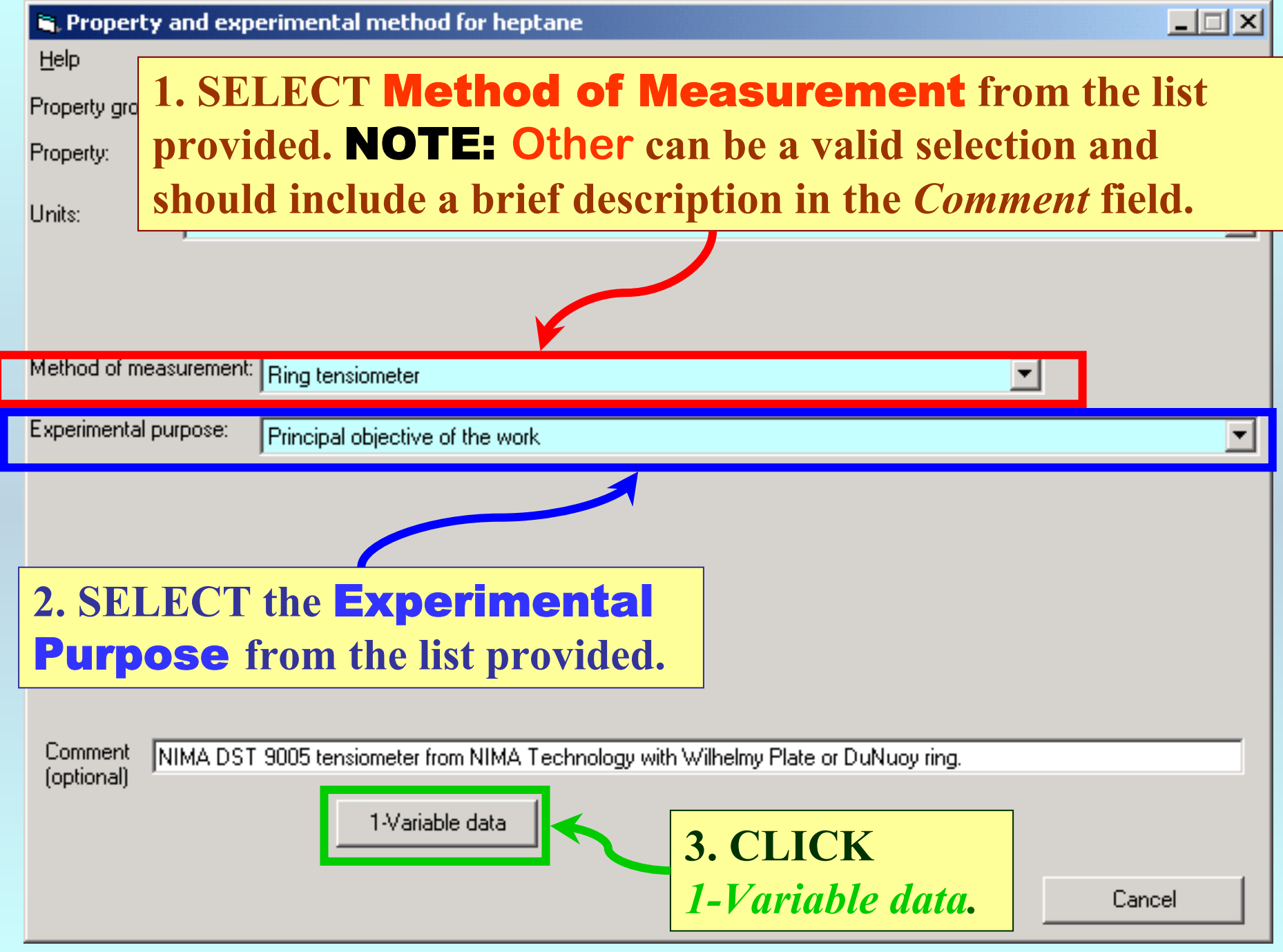

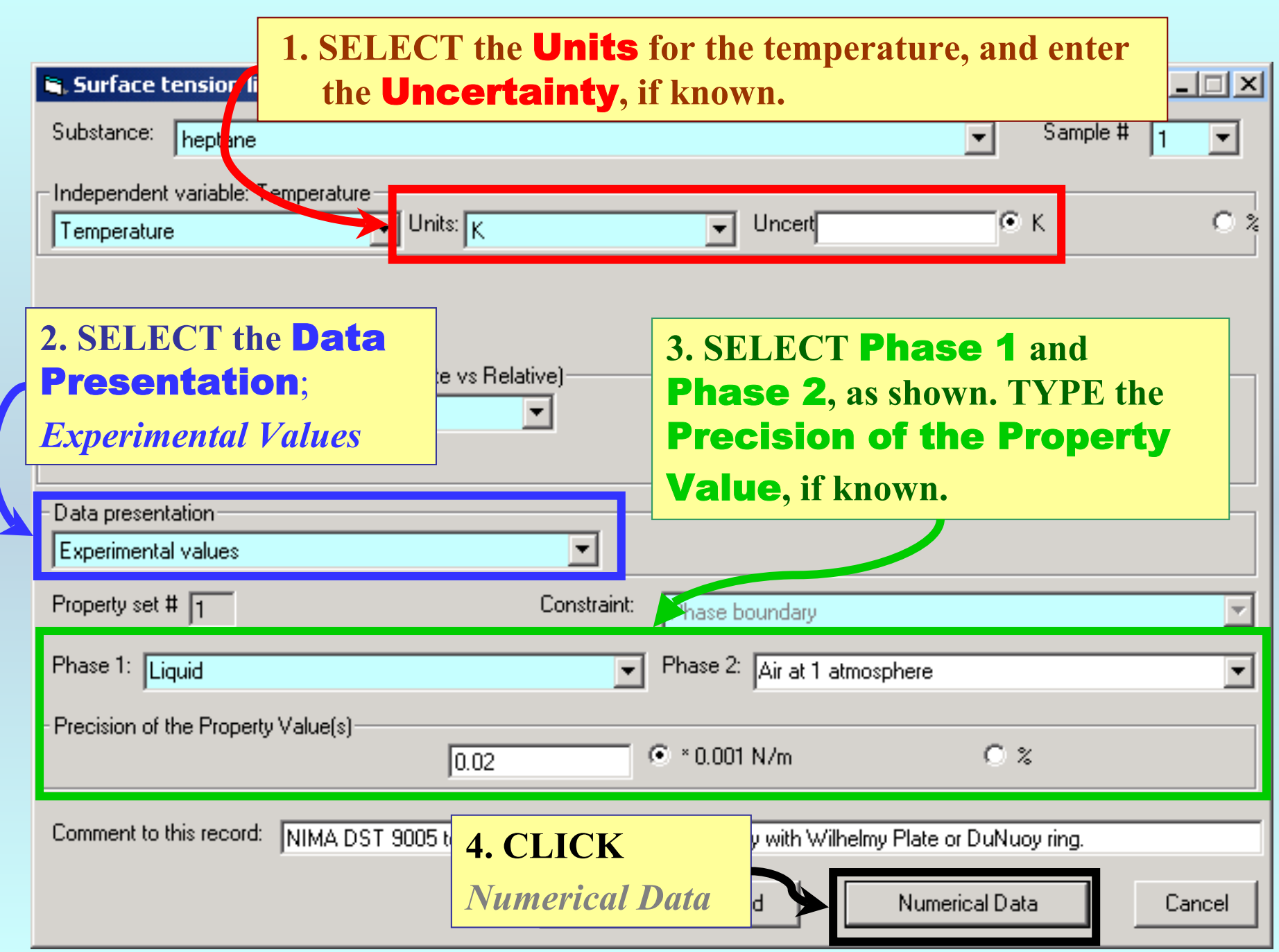

#### $\hat{\mathbf{s}}$ , Surface tension liquid-gas (\* 0.001 N/m) as function of 1 variable(s)

File Edit Action Help

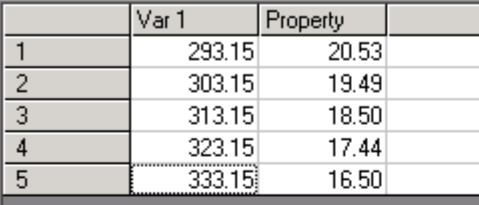

## **1. TYPE, or much preferably, PASTE the variable and property values into the table.**

 $L = 1$ 

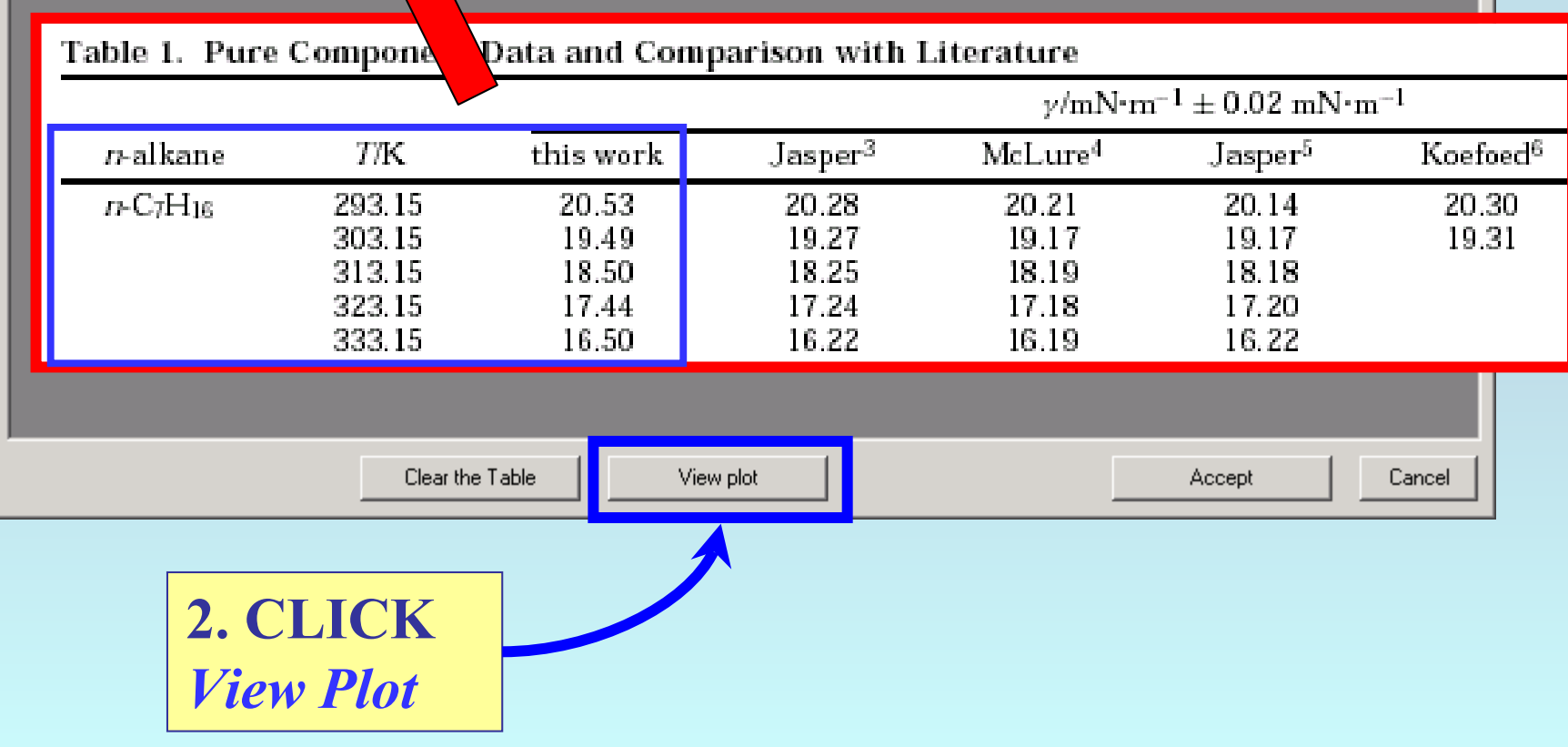

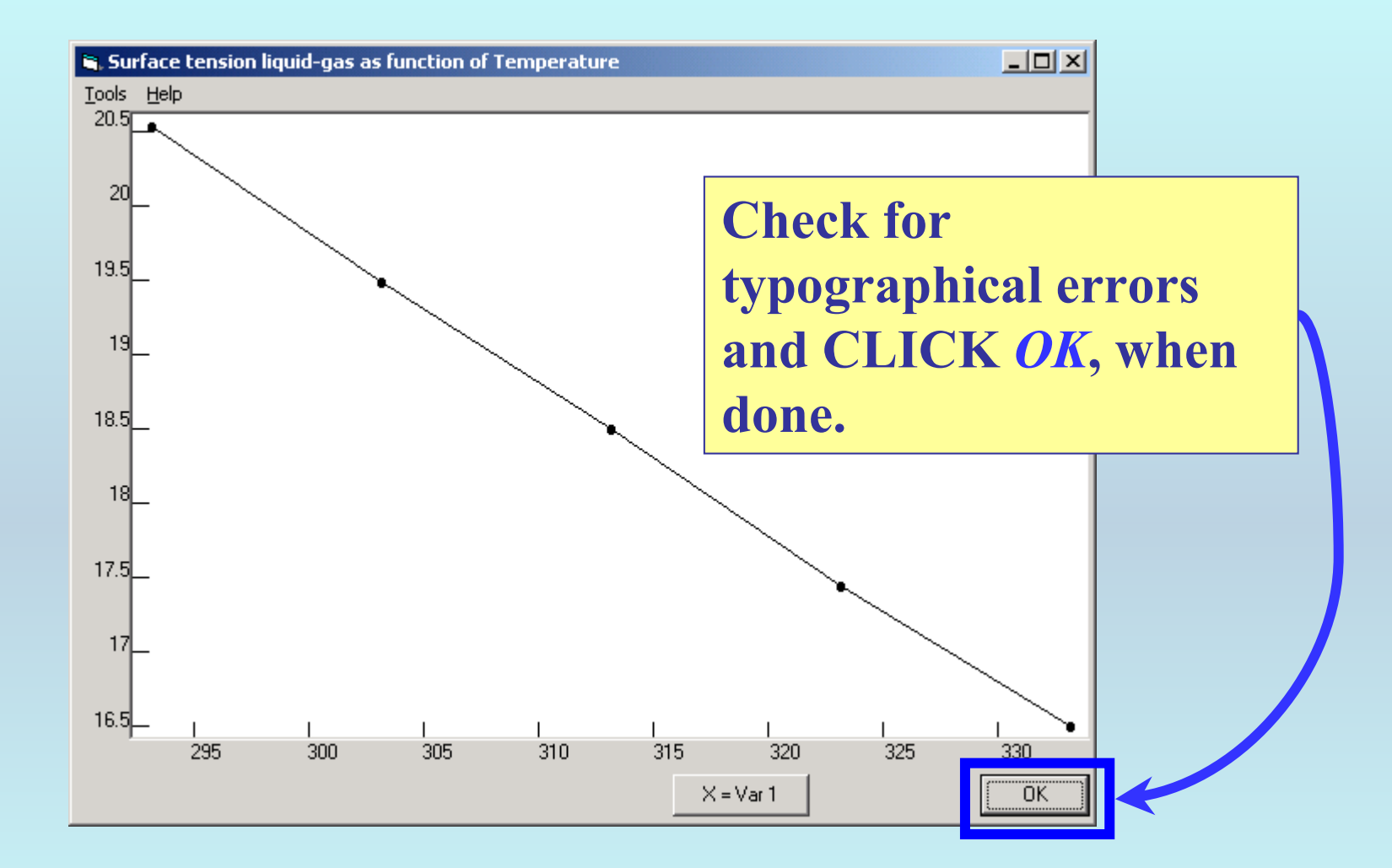

#### S. Surface tension liquid-gas (\* 0.001 N/m) as function of 1 variable(s)

File Edit Action Help

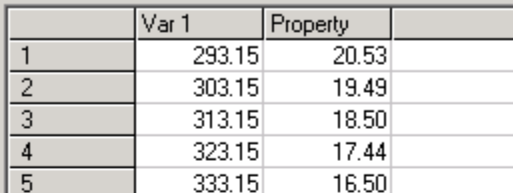

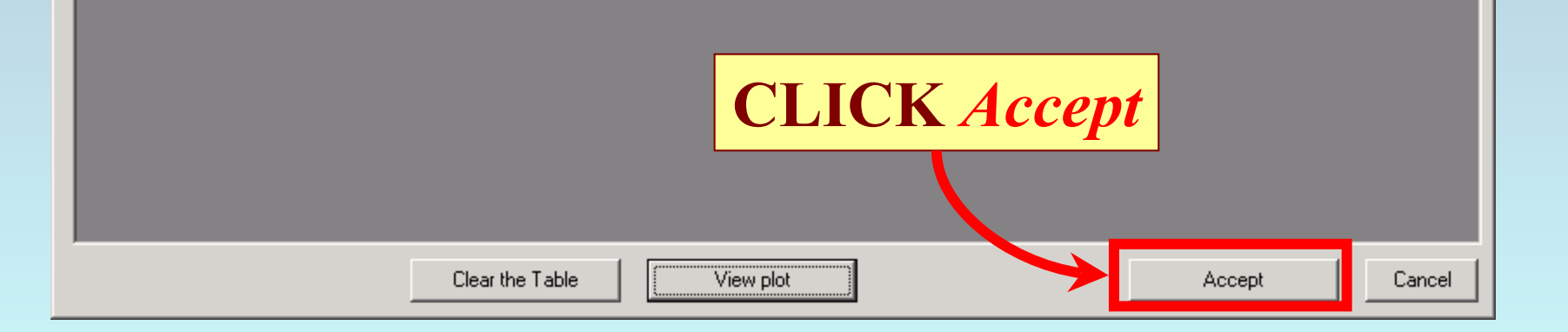

 $\Box$ 

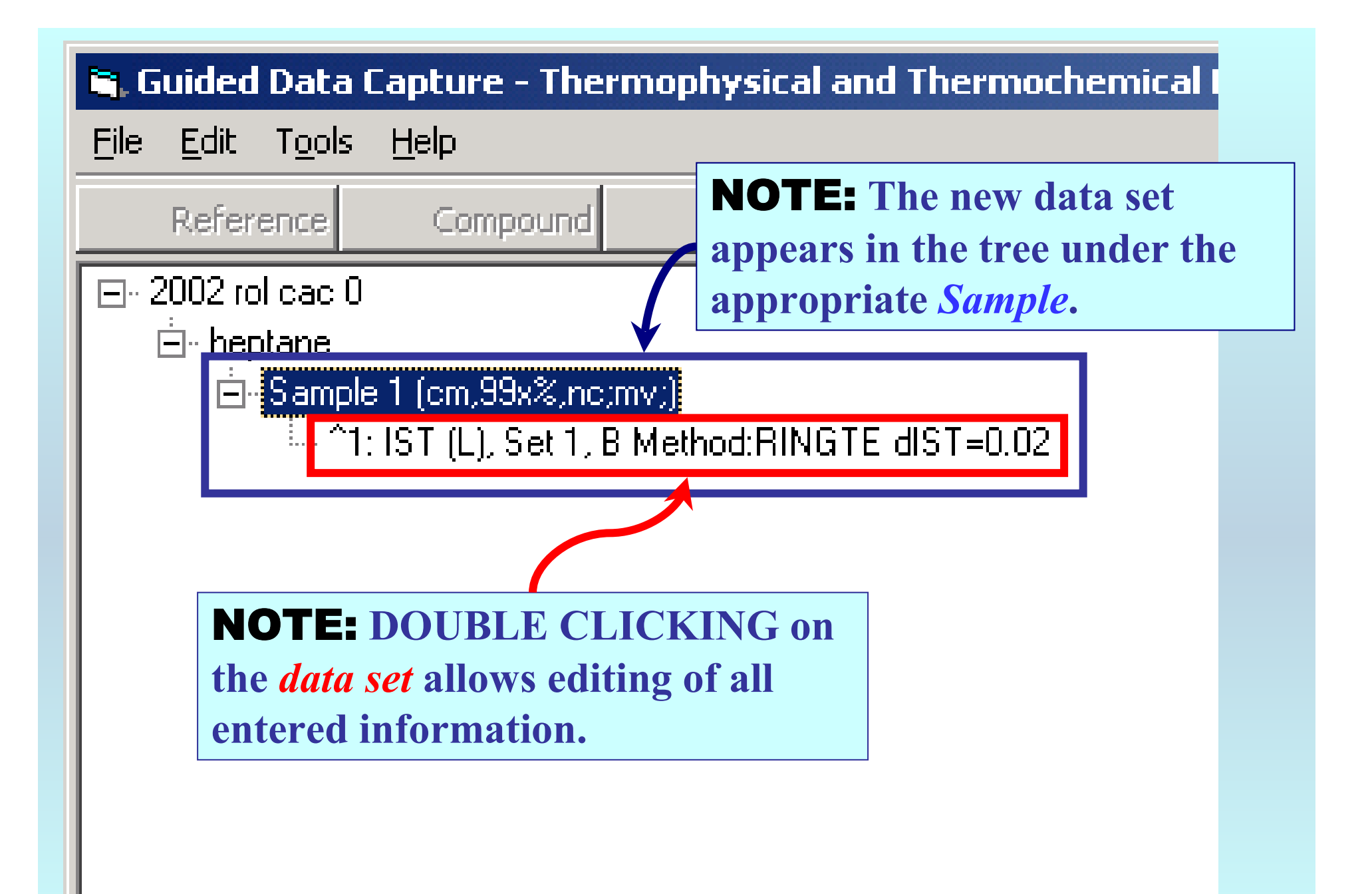

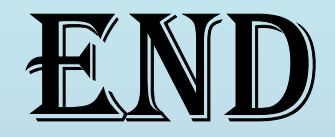

**Continue with other compounds, samples, properties, reactions, etc...**

*or* **save your file and exit the program.**